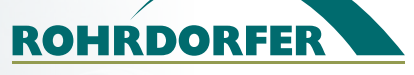

# Elektronisch BESTELLEN

bei Rohrdorfer eine runde Sache

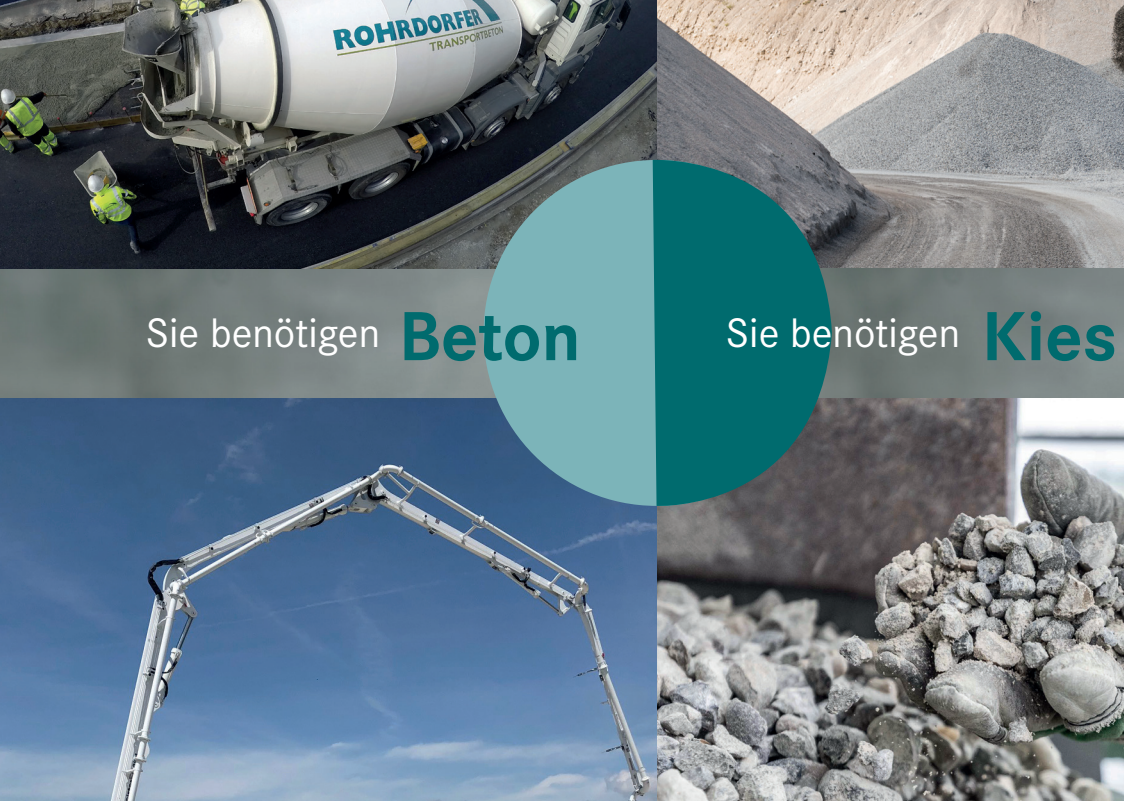

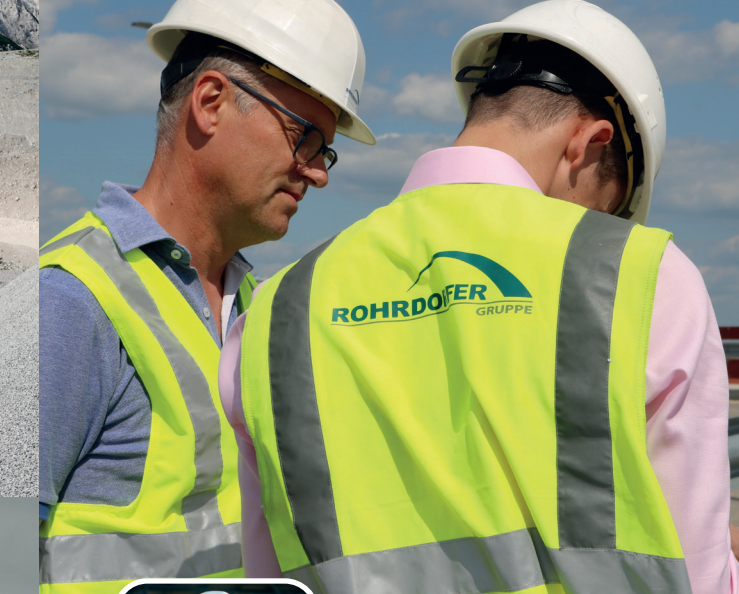

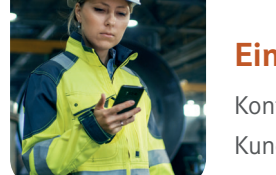

### **Einfache Registrierung**

Kontaktieren Sie Ihren Rohrdorfer-Kundenbetreuer oder senden Sie eine E-Mail mit folgenden Informa-

tionen an kommunikation@rohrdorfer.at

- **Rohrdorfer Kundennummer**
- **Kundenname**
- **E-Mail-Adresse für die Zusendung der Registrie-**
- **rungsmail**

Für weitere Informationen kontaktieren Sie Ihren zuständigen Kundenbetreuer.

#### **Rohrdorfer Baustoffe Austria GmbH**

Lagerstraße 1-5, A-2103 Langenzersdorf, Tel. +43 (0) 50543-0 **www.rohrdorfer.at**

Sie sind bereits Kunde von SEQUELLO – wir auch. Nutzen Sie den vollen Funktionsumfang von SEQUELLO bei uns. Mehr Informationen unter SEQUELLO.com.

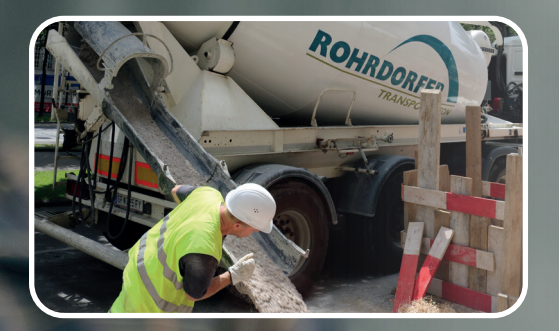

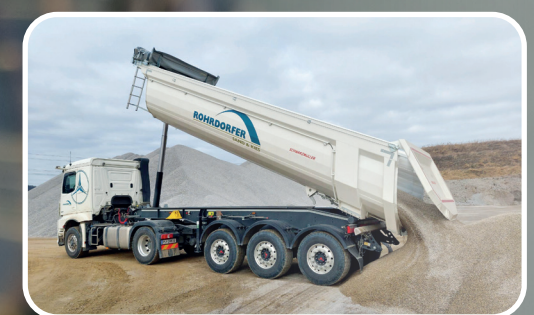

## **Los geht´s! Bestellen Sie elektronisch!**

Die elektronische Bestellung bietet Vorteile für Kunden und Lieferanten. Wir als Rohrdorfer setzen auf diese Möglichkeit und sehen einen elektronischen Bestellund Lieferprozess als konsequente Weiterentwicklung unserer Serviceleistungen für Kunden. Dabei stellen wir einen digitalen, sicheren, einfachen und transparenten Ablauf sicher.

#### **Sieben gute Gründe für die elektronische Bestellung**

- **Flexible, zeitunabhängige Bestellung** Senden Sie Ihre Bestellungen unter Einhaltung der vereinbarten Bestellfristen, wann immer es für Sie passt.
- **Geräteunabhängige Bestellung** Nutzen Sie das Gerät, das gerade zur Verfügung steht. Egal ob Handy, Tablet, Laptop oder PC, auf allen Geräten haben Sie dieselbe Oberfläche mit dem kompletten Funktionsumfang.

圓

Lieferscheine

<u>ફર્</u>ડર્

Einstellungen

r∥

Aufträge

ᅊ

Rechnungen

 $(?)$ 

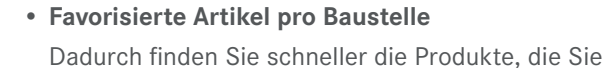

auf Ihrer Baustelle benötigen.

### • **Bestellübersicht**

Alle Bestellungen, übersichtlich dargestellt, egal ob telefonisch oder elektronisch übermittelt.

• **Bestellstatus**

Wie viel wurde schon geliefert? Wie viel ist bereits am Weg? Alles auf einen Blick.

• **Lieferscheinübersicht**

Während und nach der Belieferung den Überblick über die Lieferungen behalten.

• **Berechtigungskonzept**

Legen Sie für Ihre Mitarbeiter\*innen die Berechtigungen selbst fest und steuern Sie damit, wer welche Funktionen und Baustellen bearbeiten kann.

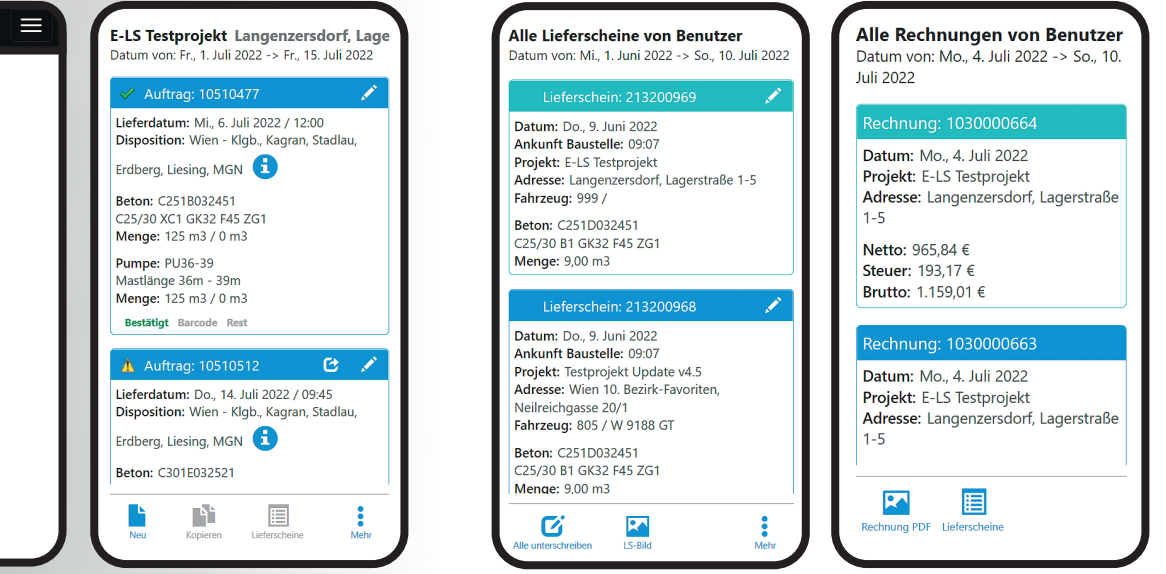